## OBSAH strana

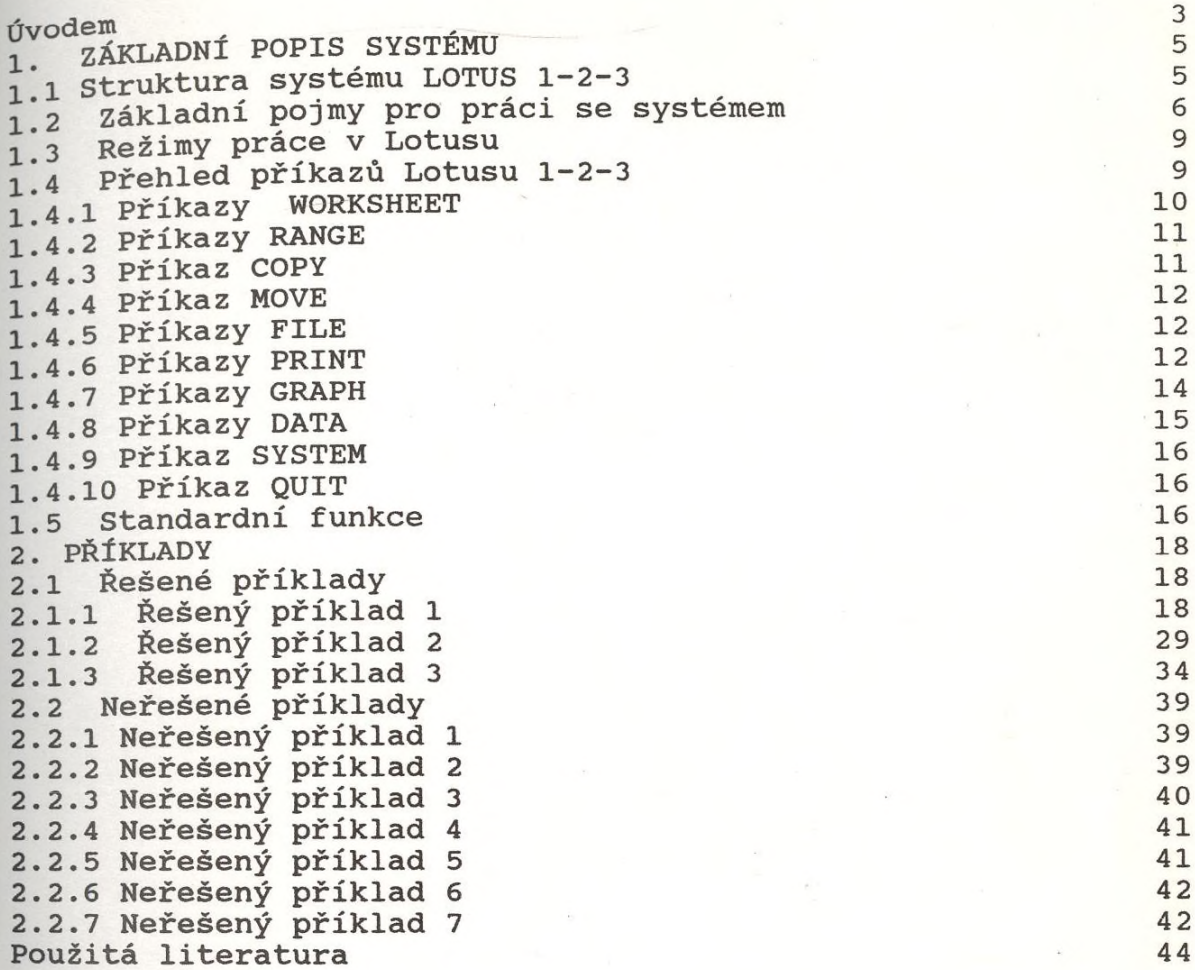

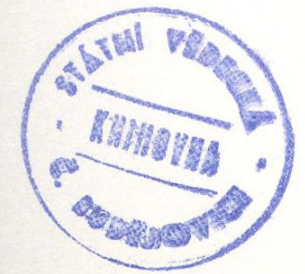